# Handshake Step-by-Step Sign-up Instructions for Career Connections Event

#### THURS. & FRI.

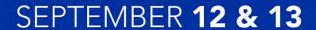

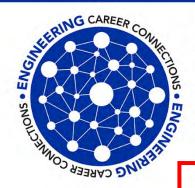

#### **Engineering Career Connections**

Register to participate in a mock interview, have your resume reviewed, practice networking skills or get a professional photograph.

James & Gay Hardymon Center for Student Success, F. Paul Anderson Tower (FPAT), 3rd Floor

Registration open **August 28 – September 6** on Handshake Go to **uky.joinhandshake.com** 

click on "On-Campus Interviews" and then look for the event names

Sep. 12, 1-5 p.m. – 20 minute Resume Reviews and 30-minute LinkedIn Profile Reviews Sep. 13, 10 a.m. - 4 p.m. – 45-Minute Mock Interviews, professional photographs and practice your networking skills

#### **Career Development Offices**

James & Gay Hardymon Center for Student Success

3rd Floor FPAT

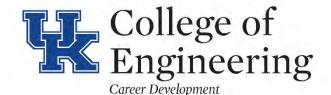

email: engrcareer@uky.edu website: www.engr.uky.edu/careers

From the Handshake landing page,
 click on your name or profile initial
 "logo" to upload resume. If you have
 resume already uploaded, go to step #4

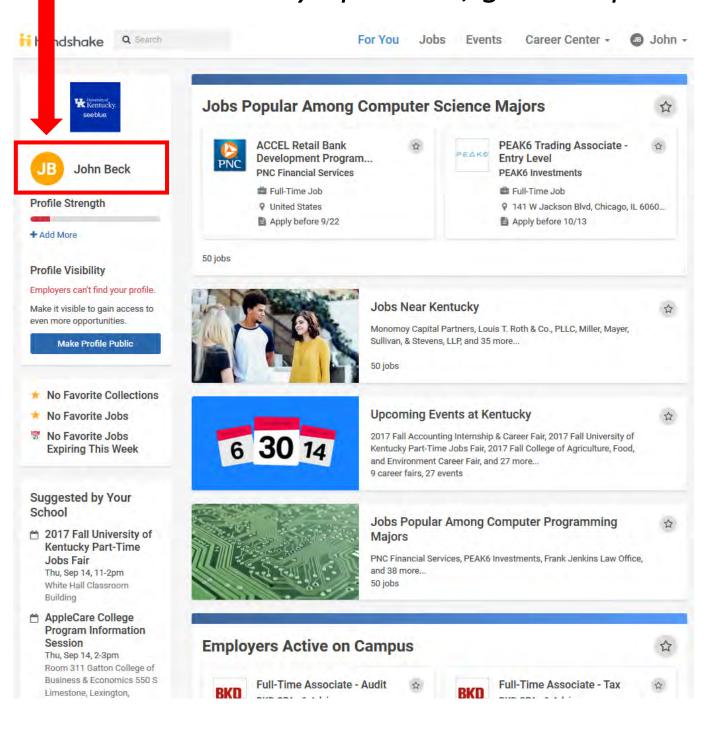

2. Scroll down the page to click on the

green "Upload"

box to upload your document or revised document\*

John Beck Computer Solance - Contigueer Engineering Engineering Orthonolog of Kantucky Series / University of Kamusing Aug 2015-May 2018 + Add Project

\* If you have already uploaded your resume, skip to step #4

 After uploading your document (1), select your document (2), the system will convert it to a pdf (3)

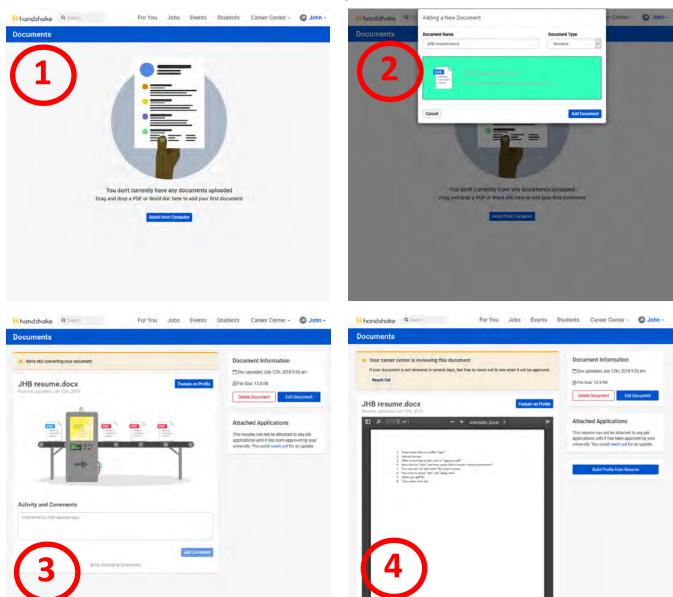

(4) If you receive a message that the Career Center needs to approve your resume, please email:

EngrCareer@uky.edu and notify us ASAP! You must have an "Approved Document" to apply and select a time slot

#### NOTE:

To check the status of your document(s), click on your "name" and then select "documents"...

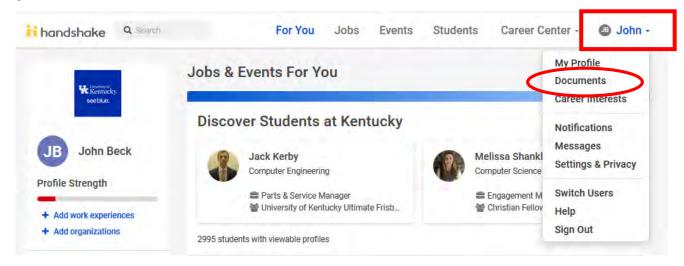

#### now you can view status of your documents

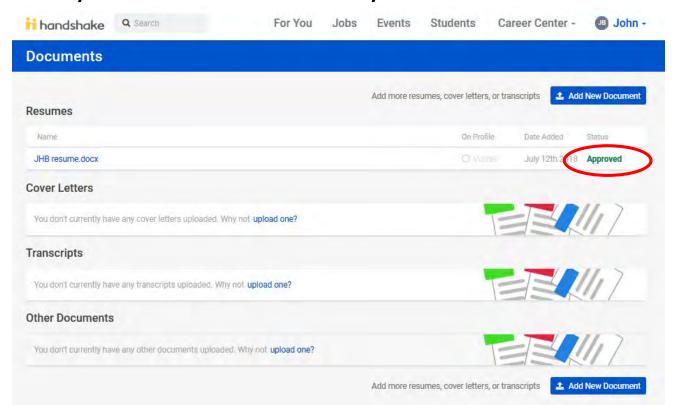

\*If you document needs to be approved your resume, please email: <a href="mailto:EngrCareer@uky.edu">EngrCareer@uky.edu</a> and notify us ASAP!

- 4a. Now click on "Jobs"
- 4b. Select "On-Campus Interviews"
- 4c. Then under "Filters" search for:

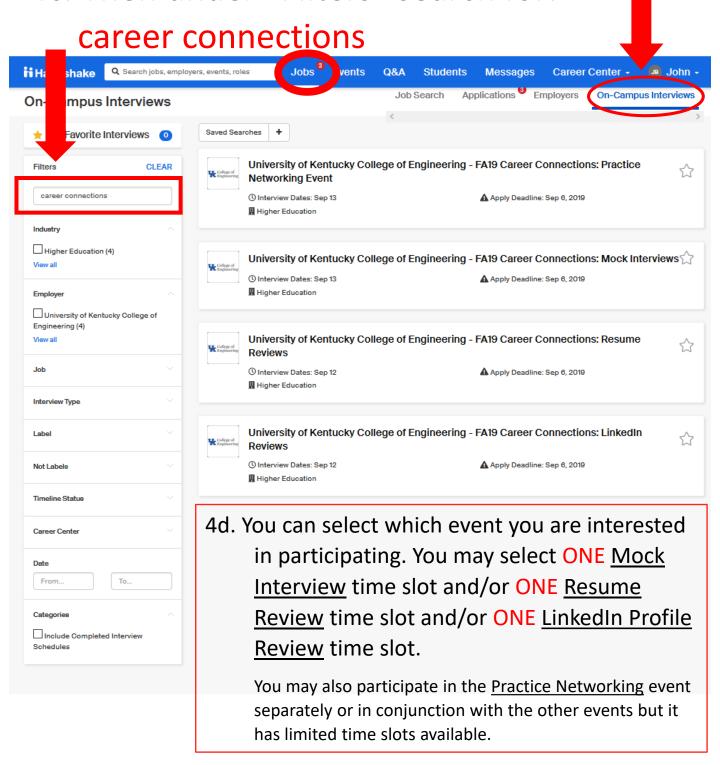

5. Depending on the event selected, you will see a list of all "Related Jobs" available depending on event selected

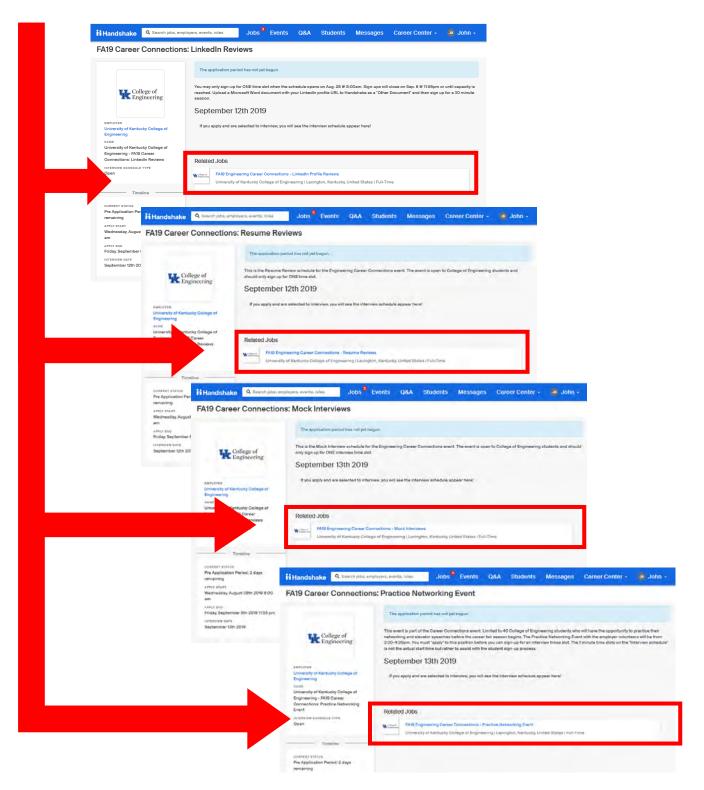

## 6a. Next select "position" from the list

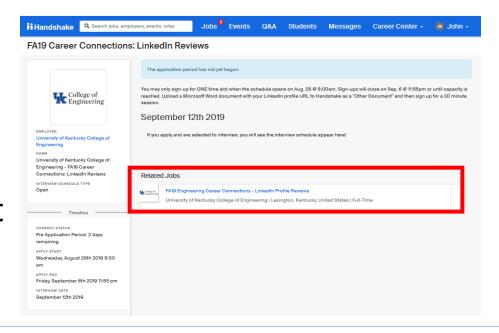

#### 6b. Then click "apply"

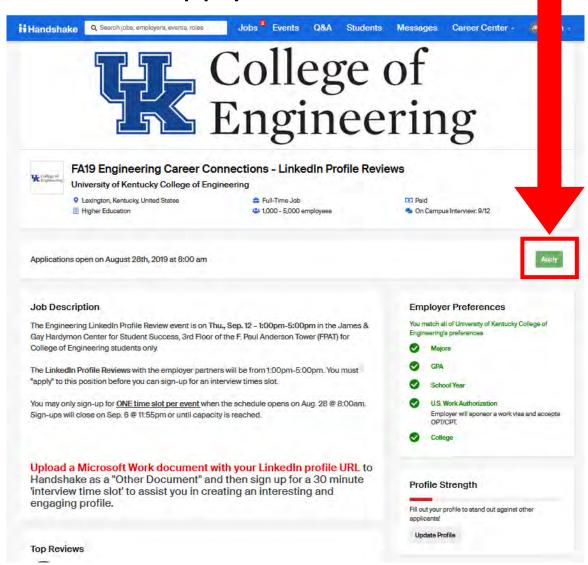

7a. Select your pdf file from your uploaded list and then click green "Submit"

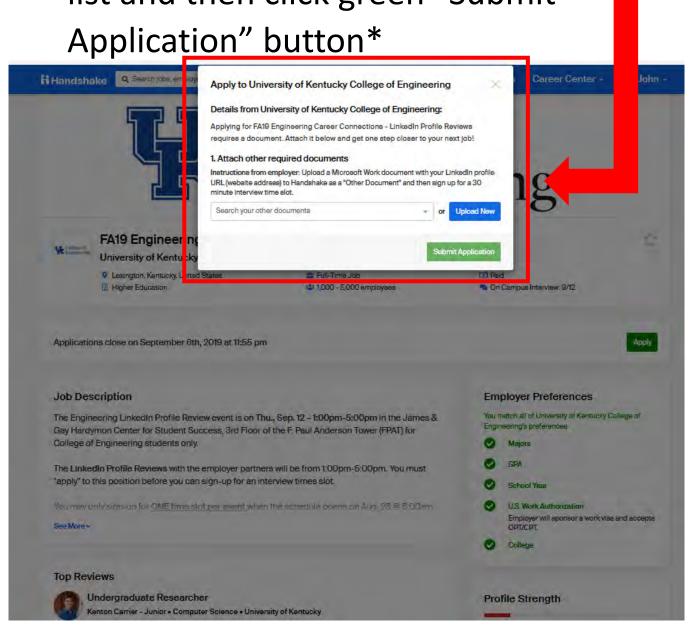

\*7b. If you don't see you document listed, check your document library because you may still need to "approve" your pdf by clicking "Review pdf" on next screen

#### 8. Now you can select an time slot.

- You may "sort" the time slots by Time or Interviewer (which will be the assigned Table #) to help you
- If the slot has been filled, there will not be a green "take slot" button available

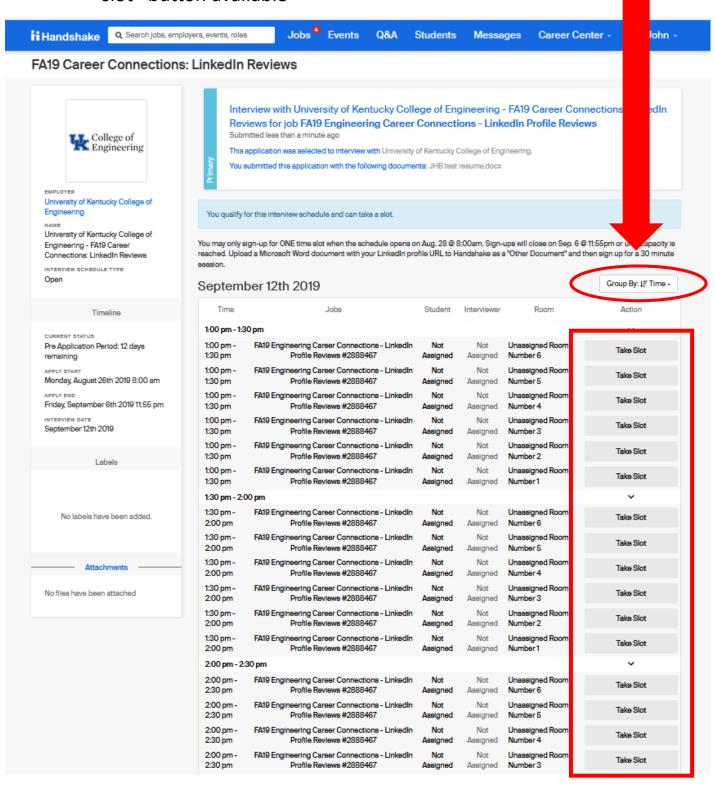

### 9. If successful, the selected time slot will say "Leave Slot" \*

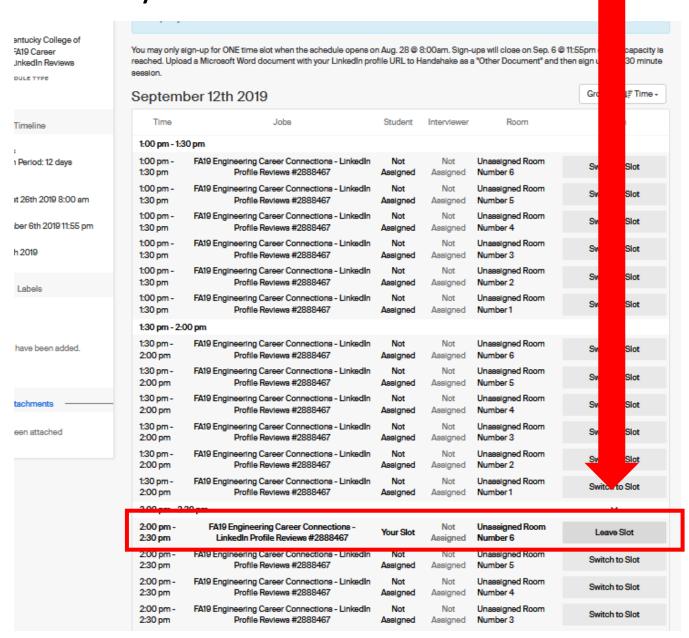

- \* If interested in participating in the another event, repeat steps #4 to #9
- \*\* Important suggestion, please do not select back-to-back time slots so you are not late going from one schedule to another

### 10. Your may view your selected event time slots but clicking on "Jobs" and then "Applications"

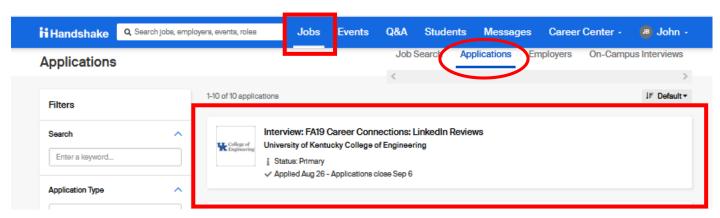

- You will see multiple "applications" for the event(s) you selected. One the "Interview Schedule" you applied (ie. Resume Review) and the other is the "Job".
- You may use the Application Type filter to sort this to make it easier to review.

Thank you for your participation in the Fall 2019 Career Connections event.

If you have any questions or problems, please contact us @ engrcareer@uky.edu or stop by the Career Development offices on 3<sup>rd</sup> Floor FPAT.

#### THURS. & FRI.

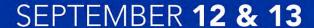

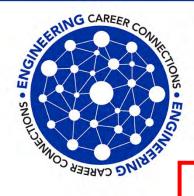

#### **Engineering Career Connections**

Register to participate in a mock interview, have your resume reviewed, practice networking skills or get a professional photograph.

James & Gay Hardymon Center for Student Success, F. Paul Anderson Tower (FPAT), 3rd Floor

Registration open **August 28 – September 6** on Handshake Go to **uky.joinhandshake.com** 

click on "On-Campus Interviews" and then look for the event names

Sep. 12, 1-5 p.m. – 20 minute Resume Reviews and 30-minute LinkedIn Profile Reviews Sep. 13, 10 a.m. - 4 p.m. – 45-Minute Mock Interviews, professional photographs and practice your networking skills

#### **Career Development Offices**

James & Gay Hardymon Center for Student Success

3rd Floor FPAT